## SRU Wireless Network – Faculty, Staff, Student

NOTE: SRU-owned laptops are configured to connect to sru1x automatically and should continue to do so.

**SRU** is a new wireless network. When connecting to the network, a web page will open, login with the 'Network Login' by entering your SRU email address and password. Your access will need to be renewed every 30 days on each device.

+

Students should log in with their xyz1234@sru.edu address and staff should log in with their firstname.lastname@sru.edu address.

| Welcome to the SRU Wireless                                                          | Network.                                                                                         |                                                                                            |
|--------------------------------------------------------------------------------------|--------------------------------------------------------------------------------------------------|--------------------------------------------------------------------------------------------|
|                                                                                      |                                                                                                  |                                                                                            |
|                                                                                      | Network Login                                                                                    | Register as a Guest                                                                        |
|                                                                                      | If you have been issued an SRU e-mail address, please use that as your username to log in below. | If you are a visitor to our campus, please register your<br>device to get internet access. |
|                                                                                      | *User Name: xyz1234@sru.edu<br>*Password:                                                        | Register                                                                                   |
| <u> </u>                                                                             | ceptable Use Policy and click                                                                    | Complete Registration.                                                                     |
| elcome to the SRU Wireless Network                                                   |                                                                                                  |                                                                                            |
| Please complete this form to register thi                                            | r Aquira                                                                                         |                                                                                            |
| This will allow access for one day.                                                  | s uevile.                                                                                        |                                                                                            |
| Slippery Rock University Information & A<br>1. Purpose:                              | dministrative Technology Services Information Technology (IT) Acceptable Use Policy              |                                                                                            |
| This policy addresses the use of informa<br>research, and administrative operations. | tion technology resources (IT resources) at Slippery Rock University ("the university"). IT      | resources are intended to support the university's instructional,                          |
| 2. Scope:                                                                            |                                                                                                  |                                                                                            |

This policy applies to all users of IT resources owned or operated by Slippery Rock University. Users include students, faculty, staff, contractors, and guest users of computer network resources,

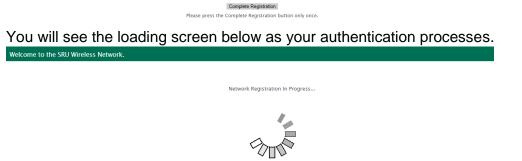

Please wait while this device is registered to the network..

You will automatically be redirected to the SRU home screen once your authentication has successfully completed.

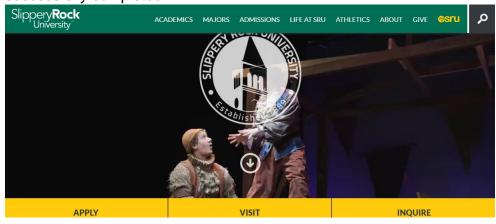